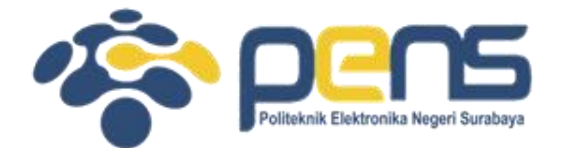

#### **WORKSHOP PEMROGRAMAN JARINGAN**

Mochammad Zen Samsono Hadi, ST. MSc. Ph.D

Teknik Telekomunikasi PENS

# TOPIK PEMBAHASAN

- Merubah integer / host ke network byte order
- Memodifikasi ukuran buffer Tx dan Rx
- Membuat aplikasi berbasis TCP
- Membuat aplikasi berbasis UDP

- Format data dalam jaringan komputer
	- Big Endian Format  $(mg) \rightarrow Lg$

 $155 = 53$ 

- ormat uata uatam jumiges<br>• Big Endian Format (ns f 158)<br>• Little Endian Format (urutan terbalik antara LSB dan MSB)
- Ini untuk merubah IP address ke format yang dipahami oleh komputer.
- Misal:  $01 \rightarrow$  Little Endian Format 16 bit menjadi 10

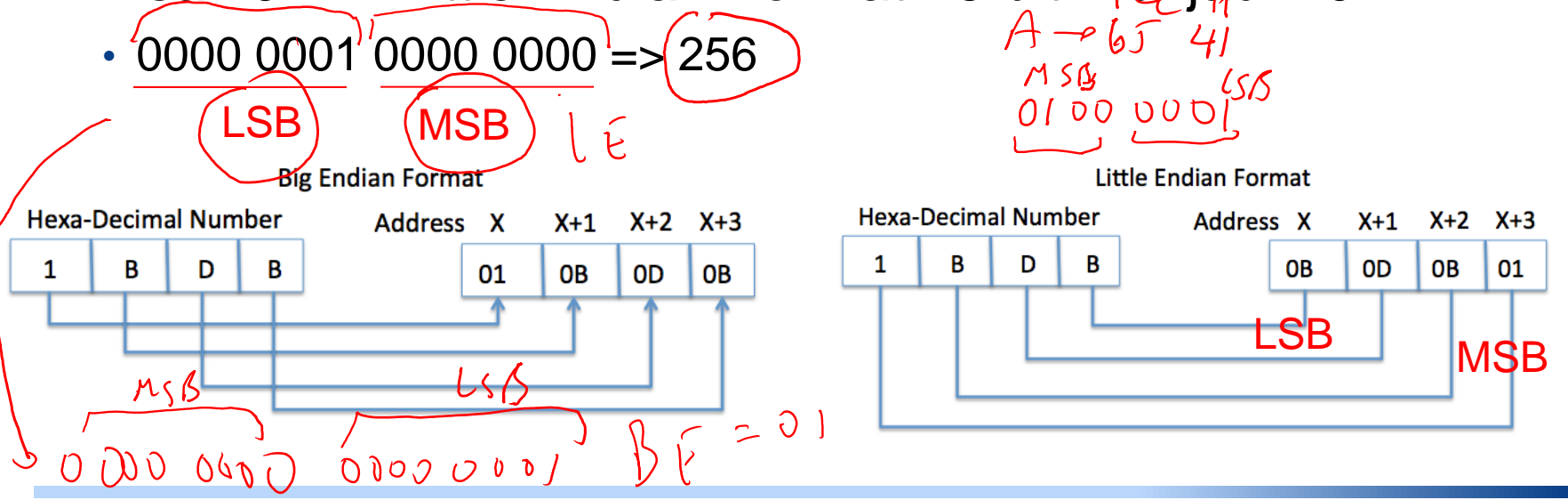

• Byte ordering

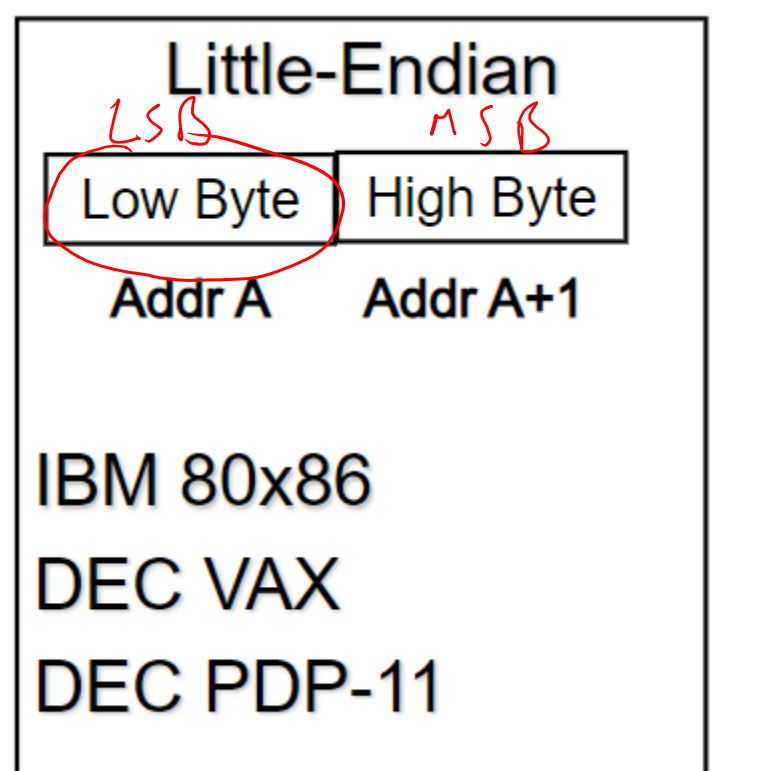

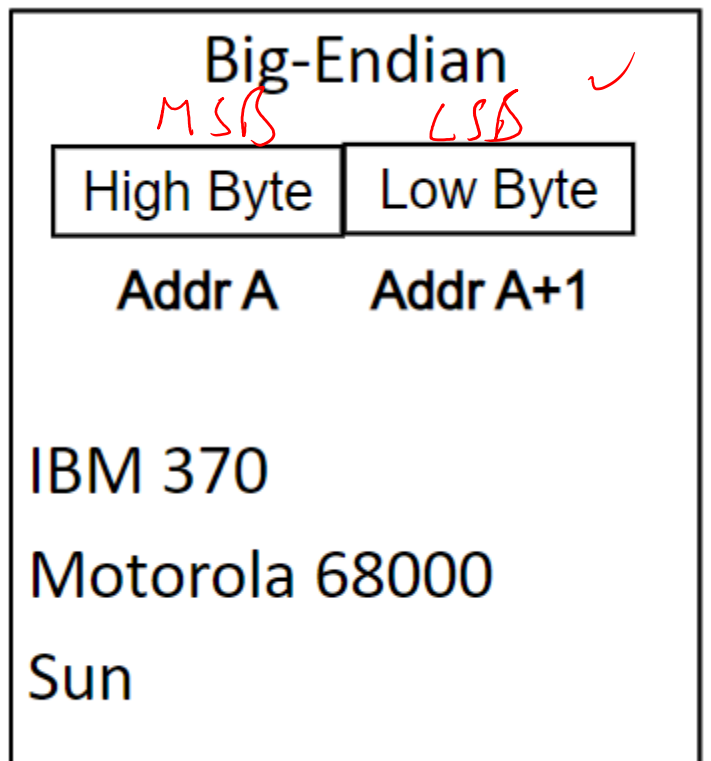

- **Network Byte Order Function**
- Network Byte Order = Big-Endian Architecture
- Ada 2 cara untuk menyimpan 2-byte data di memori: little-endian and big-endian  $\Rightarrow$  Host byte order
- Fungsi-fungsi untuk meng-konversi dari host byte order ke network byte order umumnya diawali dengan huruf:
	- 'h' : host byte order
	- 'n' : network byte order
	- $\cdot$  's' : short (16 bit)
	- $\cdot$  'l' : long (32 bit)

• Listing 1.5

import socket

def convert integer(): Rubah data = 1 dan lihat hasilnya untuk 16 bit $\text{data} = 1234$  $\sqrt[4]{32}$ -bit print ("Original: %s => Long host byte order: %s, Network byte order: %s" %(data, socket.ntohl(data), socket.htonl/data)))  $# 16 - bit$ print ("Original: %s => Short host byte order: %s, Network byte order: %s" %(data, socket.ntohs(data), socket.hton(s(data))) if  $name = ' main '$ : convert integer() \$ python 1 5 integer conversion.py Original:  $1234 \Rightarrow$  Long host byte order:  $3523477504$ , Network byte order: 3523477504 Original:  $1234 \equiv$  Short host byte order: (53764,) Network byte order: (53764)  $253$  $M \circ \beta$ 

### Memodifikasi ukuran buffer Tx dan Rx

• Tujuan buffer sebagai penyimpanan sementara adalah menghindari data congestion dari transfer (incoming/outgoing) dan membuat data dapat diambil sebagai satu kesatuan.

 $= 544$ 

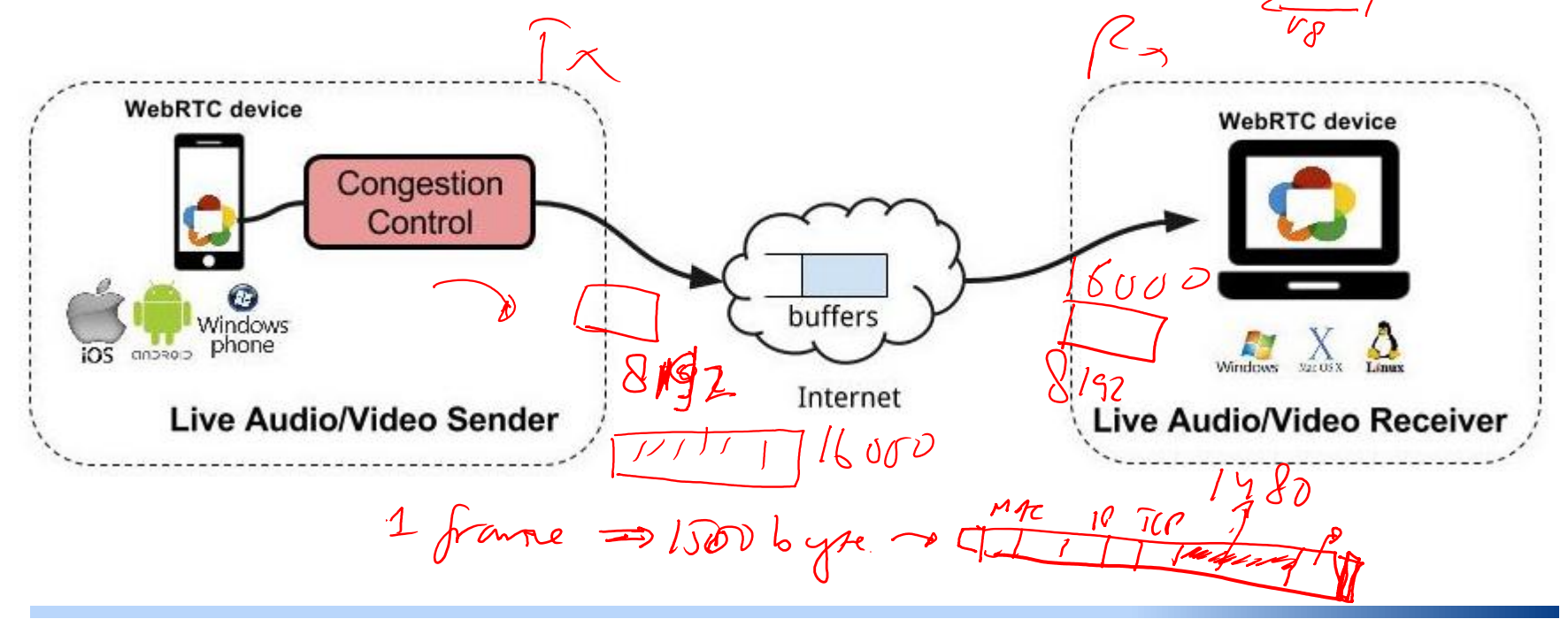

 $362$ 

### Memodifikasi ukuran buffer Tx dan Rx

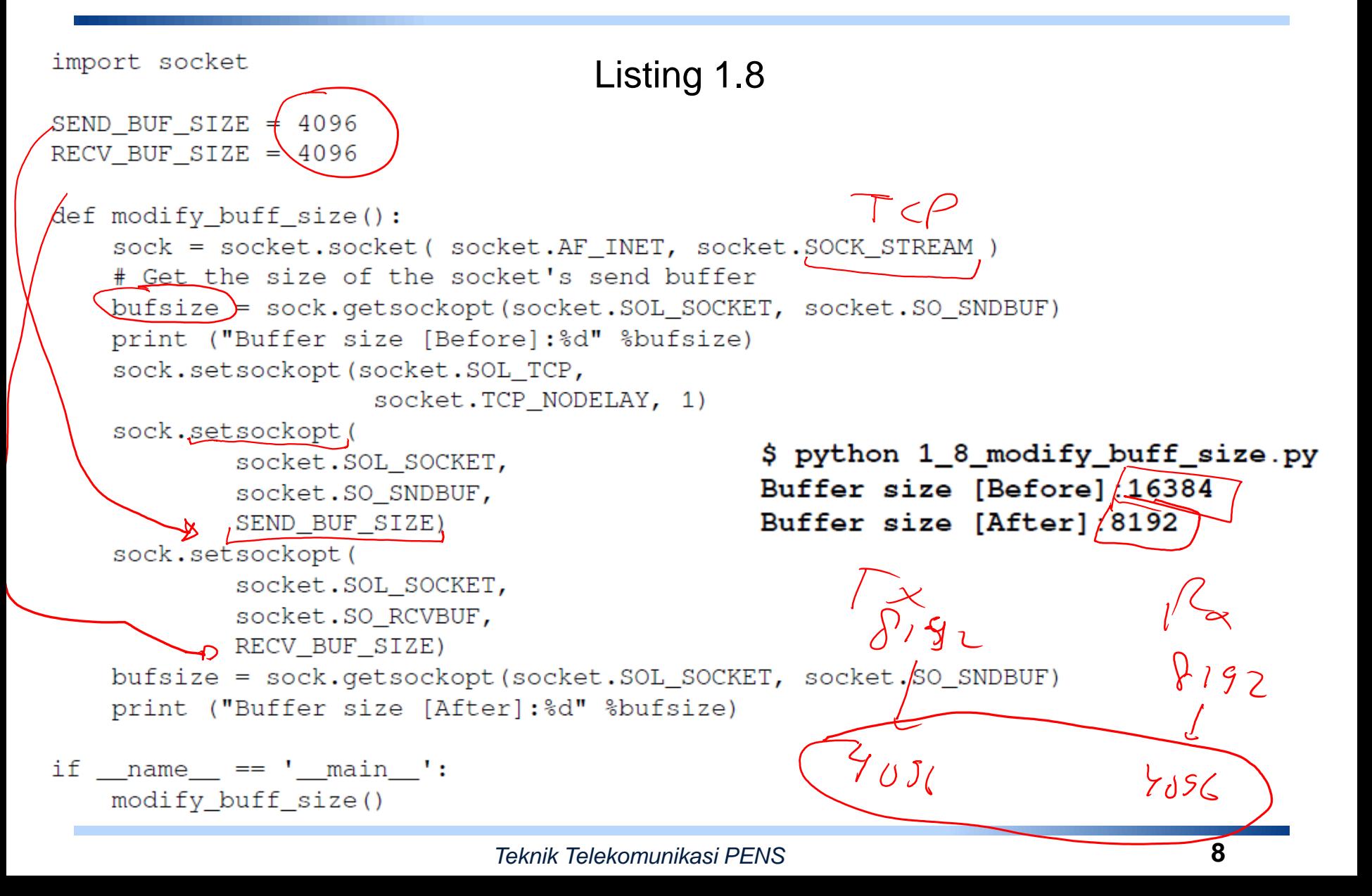

## Membuat aplikasi berbasis TCP

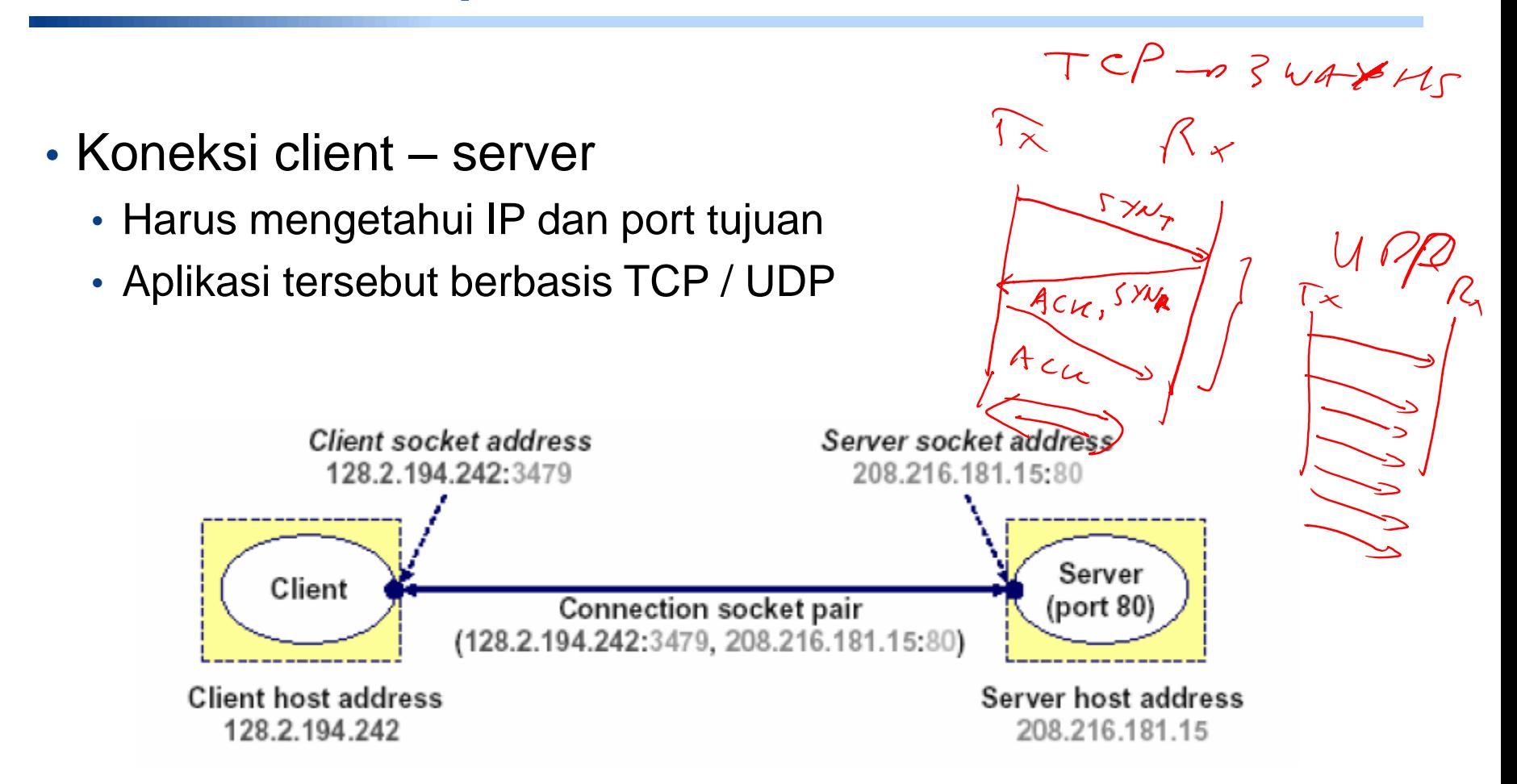

## Membuat aplikasi berbasis TCP

• Pembuatan socket API berbasis python

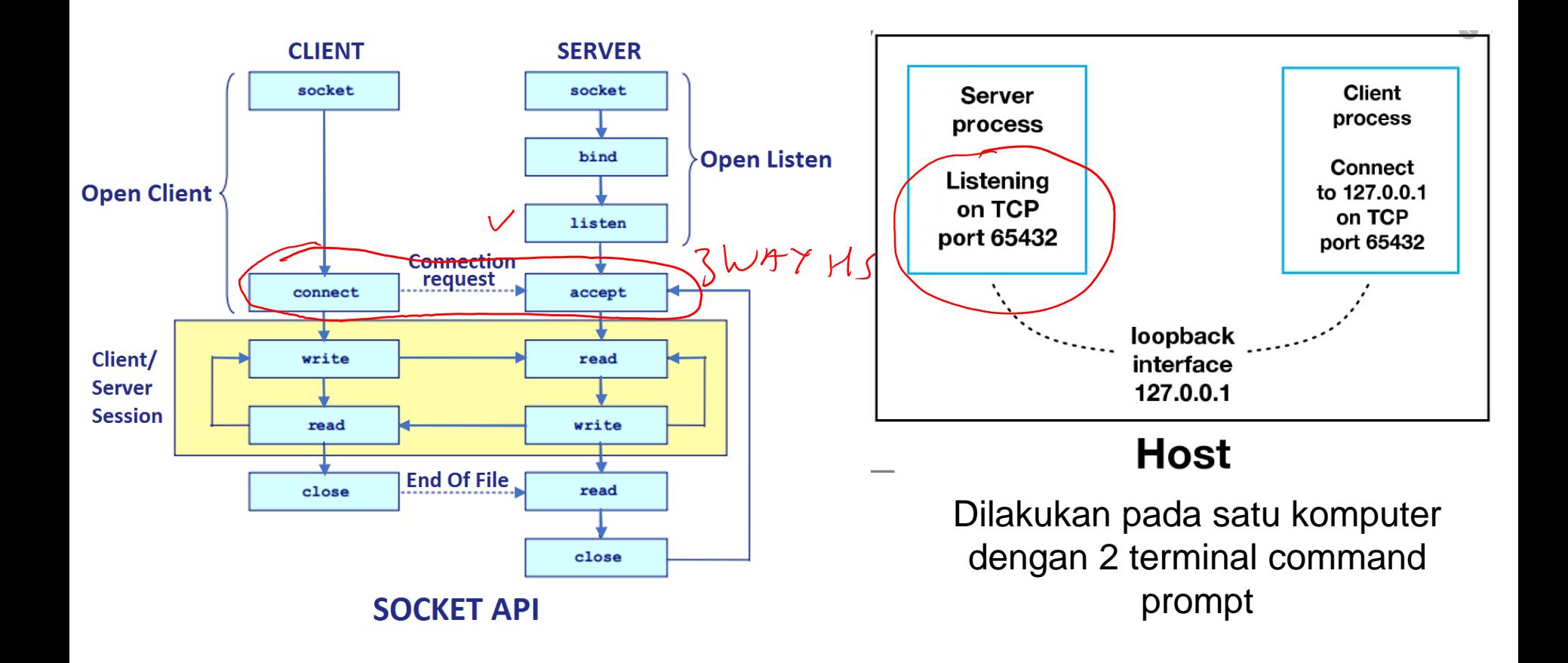

### Server (Listing 1-13)

import socket import sys import argparse  $host = 'localhost'$ data payload =  $2048$ backlog =  $5 \vee$ def echo server (port) : """ A simple echo server """ # Create a TCP socket sock = socket.socket(socket.AF INET, socket. SOCK STREAM # Enable reuse address/port sock.setsockopt(socket.SOL SOCKET, socket. SO REUSEADDR, 1  $R_V\sqrt{M}$ **data\_payload**: max jml data yg diterima dalam satu koneksi. **backlog**: jml antrian yg diijinkan

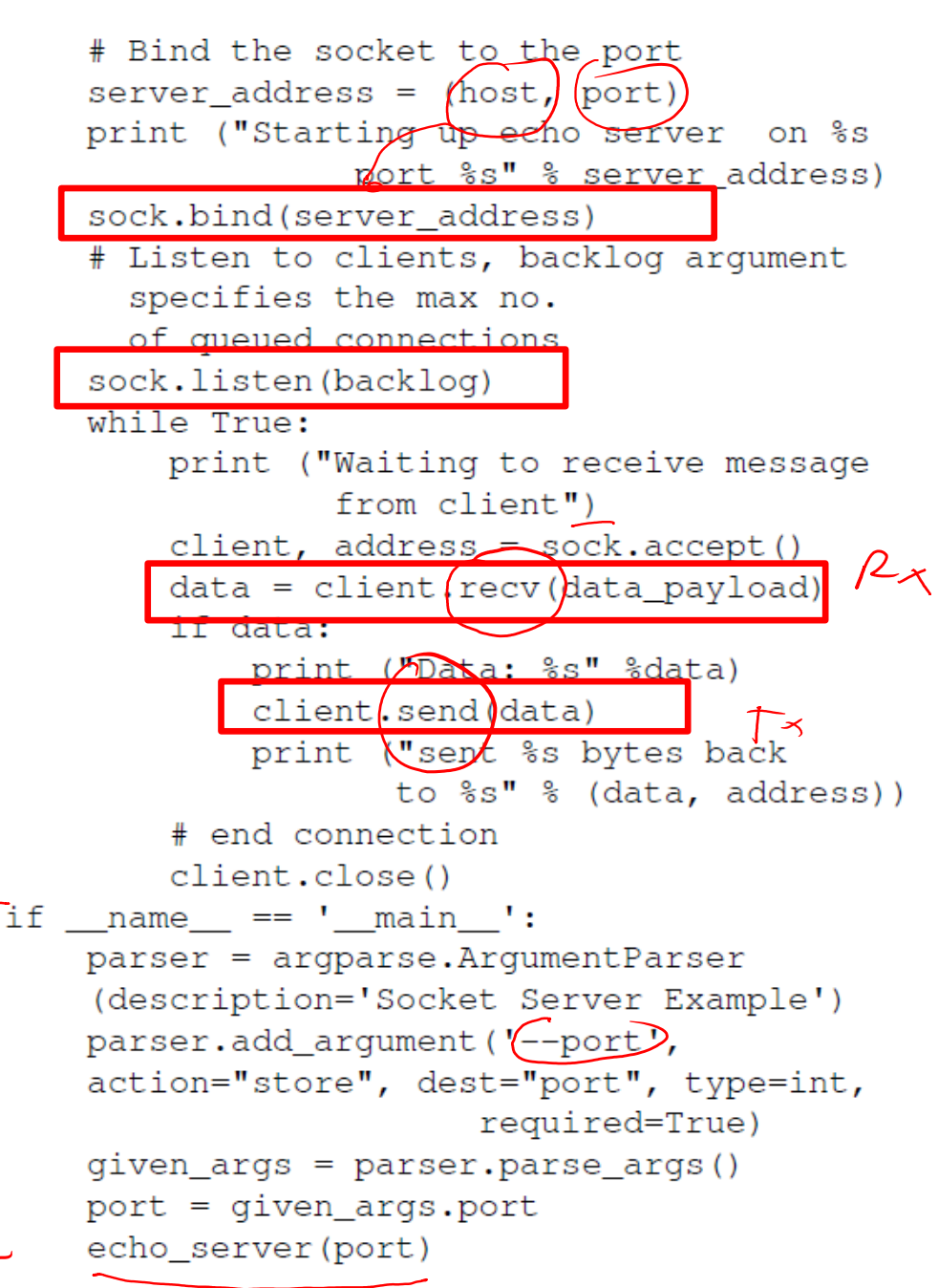

### **Client**

```
'localhost'
host
def echo client (port):
    """ A simple echo client """
    # Create a TCP/IP socket
    sock = socket.socket(socket.AF INET, socket.SOCK STREAM)
    # Connect the socket to the server
    server address = (host, port)Comport S' % server address)
    sock.connect(server_address)
    # Send data
                                                        if name = ' main':
   try:
                                                            parser = argparse.ArgumentParser
        # Send data
                                                                     (description='Socket Server Example')
       message = "Test message. This will be
                                                            parser.add argument ('--port', action="store",
                   echoed"
                                                        dest="port", type=int, required=True)
       print ("Sending %s" % message)
                                                            given_args = parser.parse_args()
       sock.sendall(message.encode('utf-8'))
                                                            port = given args.port
         T = k k = 4echo client (port)
        amount received = 0amount expected = len(message)while amount received amount expected:
           data = sock \text{.} \text{recv}(16)amount received += len(data)print ("Received: %s" % data)
    except socket.error as e:
                                                           Perhatikan sock.sendall, format 
       print ("Socket error: %s" %str(e))
    except Exception as e:
                                                           data harus diubah ke universal 
        print ("Other exception: %s" %str(e))
                                                           code 8 bit (ascii)finally:
       print ("Closing connection to the server")
        sock.close()
```
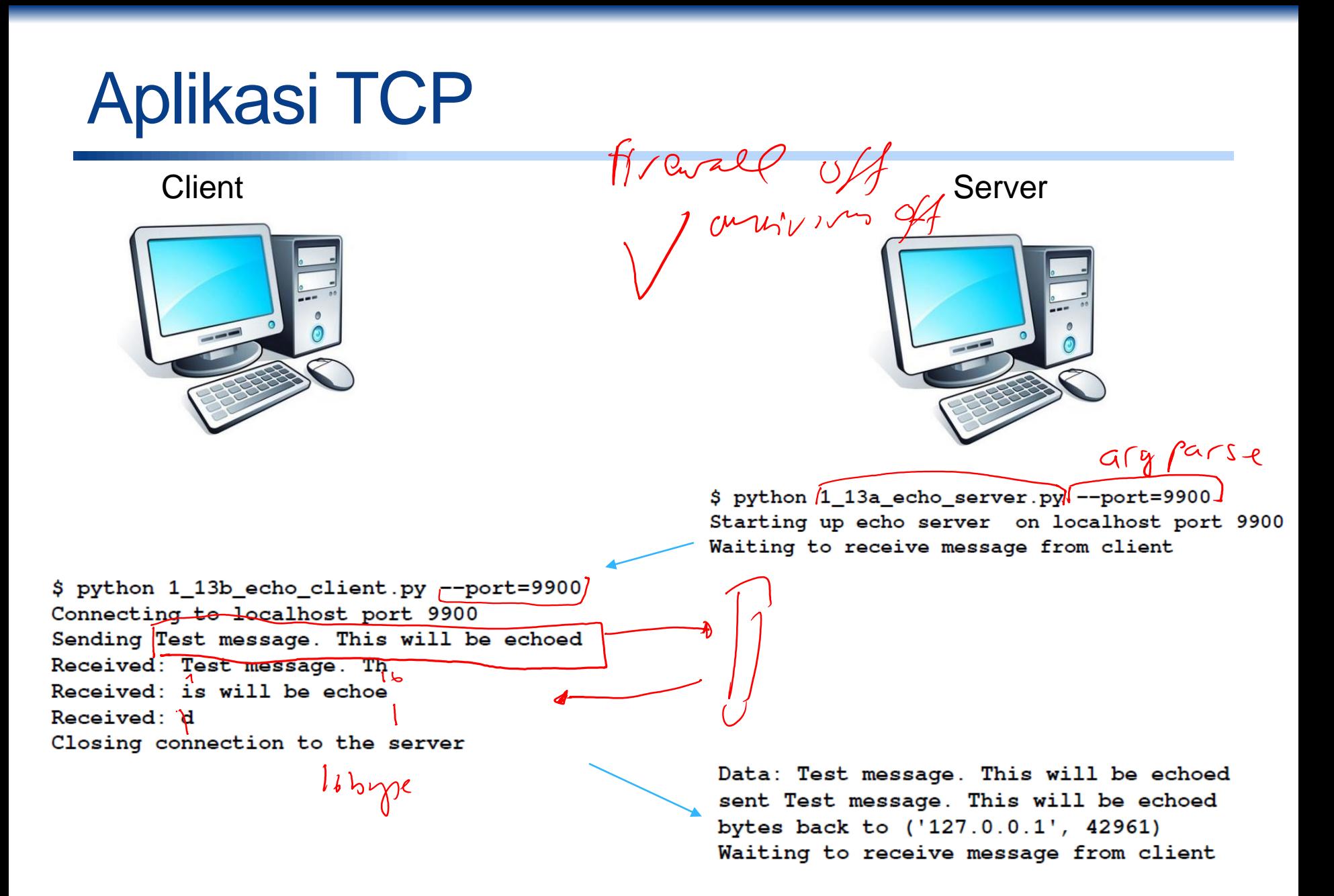

## Aplikasi UDP

• Dengan cara yang hampir sama, buat aplikasi berbasis UDP pada listin $n(1)$ 14

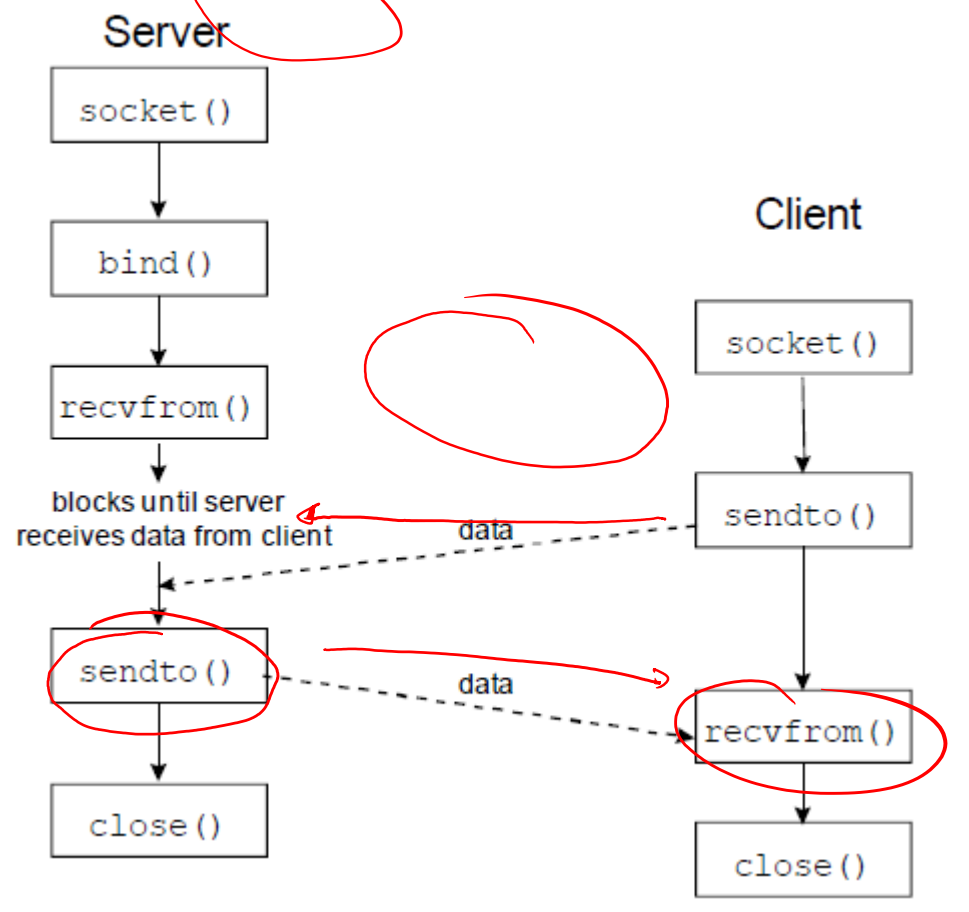

# TUGAS 1

- Buatlah aplikasi chatting berbasis TCP antara 2 komputer yang berjauhan (berbeda lokasi)
- Cobalah dahulu dengan menggunakan localhost seperti contoh sebelumnya Client **Server** Server

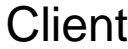

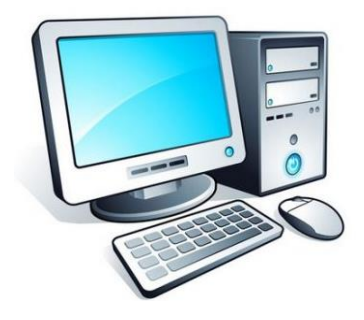

IP: 172.10.3.4

Masukkan IP Server: 200.1.3.4 Masukkan port server: 9900 Koneksi berhasil Client: Halo Server Msg dari server: ini dari server Client: Awas corona Msg dari server: siap …..dst

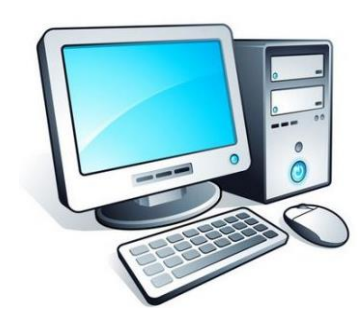

IP: 200.1.3.4 Port: 9900

Menunggu koneksi

Msg dari client: Halo Server Server: ini dari server Msg dari client: Awas corona Server: siap ….dst

## TUGAS 2 & 3

- 2. Dari tugas 1, rubahlah backlog menjadi 1. Lakukan koneksi lebih dari 1 client ke server dan amati yang terjadi.
- 3. Dari tugas 1, rubahlah data\_payload menjadi 8

Amati proses pengiriman data bila:

- a. Data kurang dari 8
- b. Data lebih dari 8

Lakukan hal yang sama bila data\_payload menjadi 32